# Команды для набора с телефонных аппаратов

#### Базовые

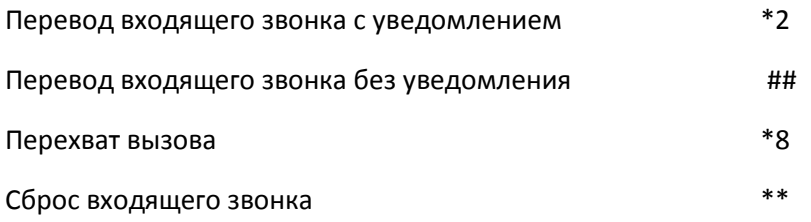

#### Перенаправление вызова

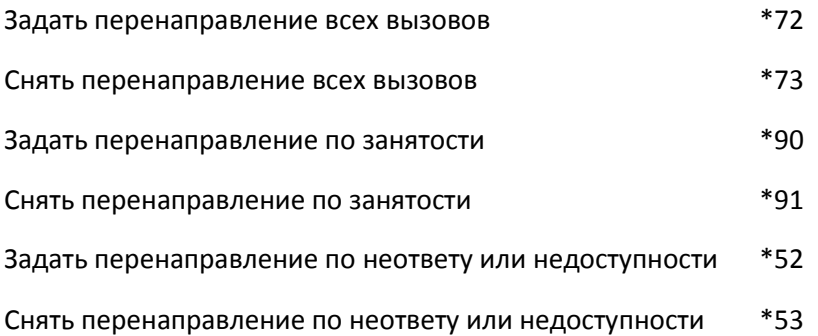

## Режим Не беспокоить (DND)

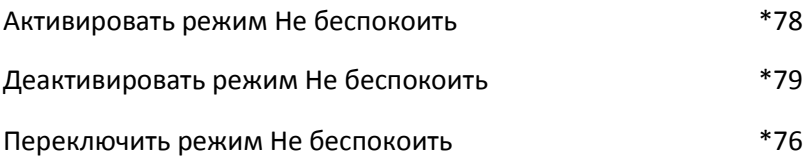

## Информационные сервисы

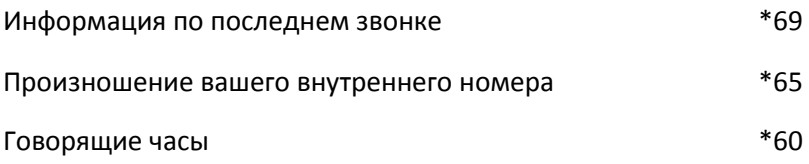

## Черный список

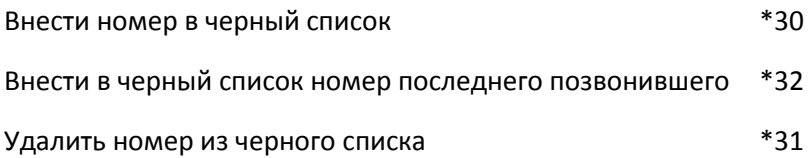